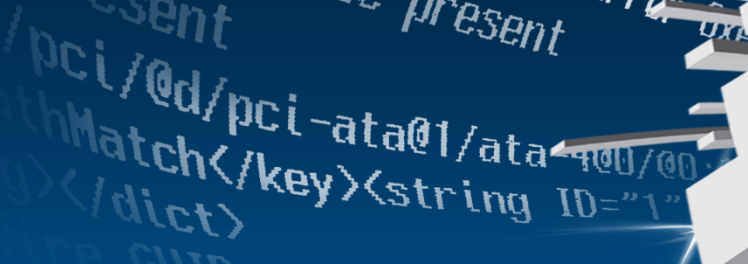

present Free green

L'USTAN

service present

 $cos\theta = 10$ Service: Kos Data-ioqleph

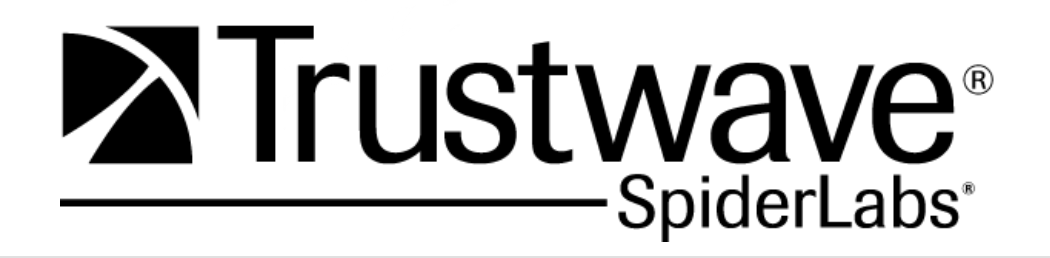

#### **DEF CON 19: Getting SSLizzard**

Nicholas J. Percoco – Trustwave SpiderLabs Paul Kehrer – Trustwave SSL

### **Agenda**

- **Introductions**
- **Primer / History: SSL and MITM Attacks**
- **Mobile SSL User Experience**
- **Research Motivations**
- **Research Implications**
- **Data Transmission Assault Course Components**
- **Introducing SSLizzard**
- **Mobile App Test Results**
- **Conclusions**

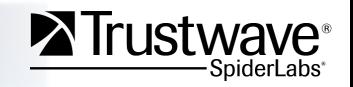

### **Introductions**

#### **Who are we?**

#### **Nicholas J. Percoco (c7five)**

- Head of SpiderLabs at Trustwave
- Started my InfoSec career in the 90s

#### **Paul Kehrer (reaperhulk)**

- Lead SSL Developer at Trustwave
- Enjoys baking cakes in spare time.

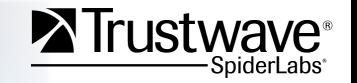

### **Introductions**

#### **What's this talk about?**

- **De-evolution** of User **Security Experience** (in Mobile Devices)
- **History** and Types of **SSL Attacks**
- **Lack** of Testing **Tools** for Mobile Applications
- How Various App and Devices **Perform Under "SSL Stress"**
- A **Tool Release** to Help Solve this Problem

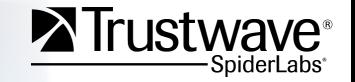

#### **What is SSL?**

- Stands for **"Secure Sockets Layer"**
- Developed by **Netscape** in 1994
	- Implemented in Netscape Navigator 1.0
- A protocol to secure a **client->server data transmission**
- Uses **Asymmetric Keys** to establish a **Symmetric Key** 
	- This happens during a "handshake" before actual data is transmitted

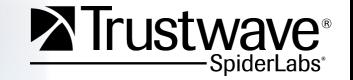

- **Where is SSL (certs) Used?** 
	- To Establish **Secure Client to Server** Communication
	- Client Identity (**User Authentication**)
	- Application **Signing**
	- Log **File Integrity**

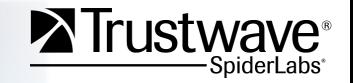

- **How is SSL used in Mobile Devices?** 
	- To Secure Communication Over **Public Networks**
	- To Establish "App" to **Server Communication**
	- "App" **Code Signing** (Android, IOS, BlackBerryOS)
	- Mobile Device Management **Profiles** (Signed)

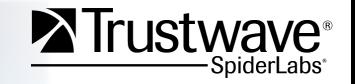

- **What is a Man-in-the-Middle Attack?** 
	- Injecting an "Attacker" between a Client and a Server Session.
	- "Attacker" intercepts Client request to Server
	- "Attacker" established a SECURE Session with Server
	- "Attacker" established a UNTRUSTED Session with Client
	- "Attacker" can then view / modified data between Client and Server

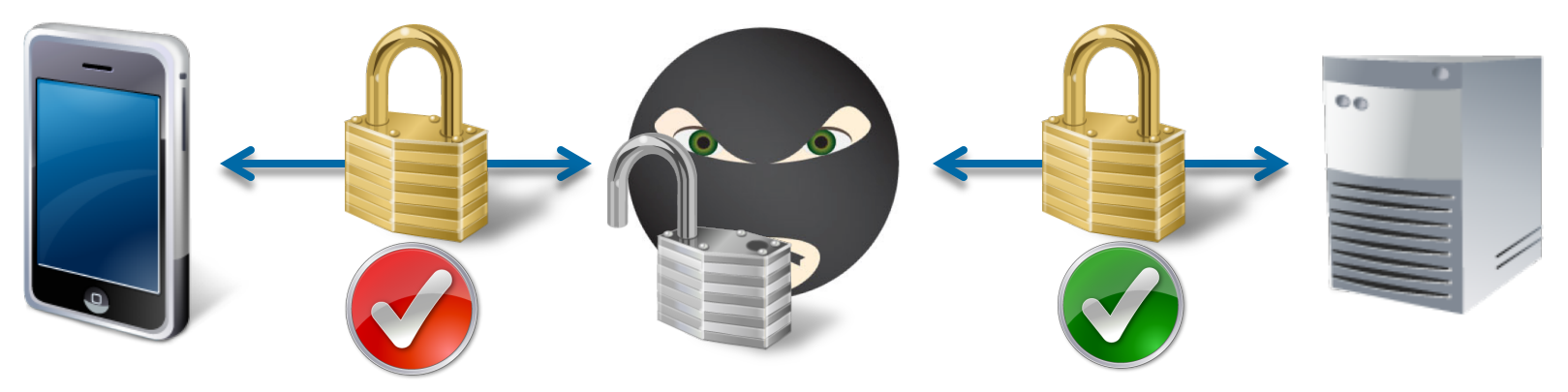

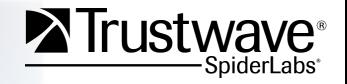

- **What tools exist to help w/ MITM Attacks?** 
	- **thicknet** MITM framework developed by Steve Ocepek (SpiderLabs)
	- **ettercap** "is a suite for man in the middle attacks on LAN"
	- **arpspoof** facilitates "arp poising"
	- **mitmproxy** "is an SSL-capable, intercepting HTTP proxy"
	- **sslstrip** relies on arpspoof then"strips" the SSL session to force Client to talk HTTP to attacker

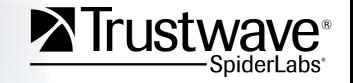

- **Why is true SSL MITM difficult?** 
	- SSL certificates have a **"chain of trust"**
	- Attacking public CAs not impossible, but **not practical**
	- Self-Signed Certs throw **Client errors**
	- Malformed Certs are **difficult to generate**

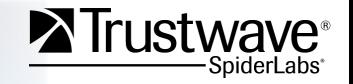

## **Mobile SSL User Experience**

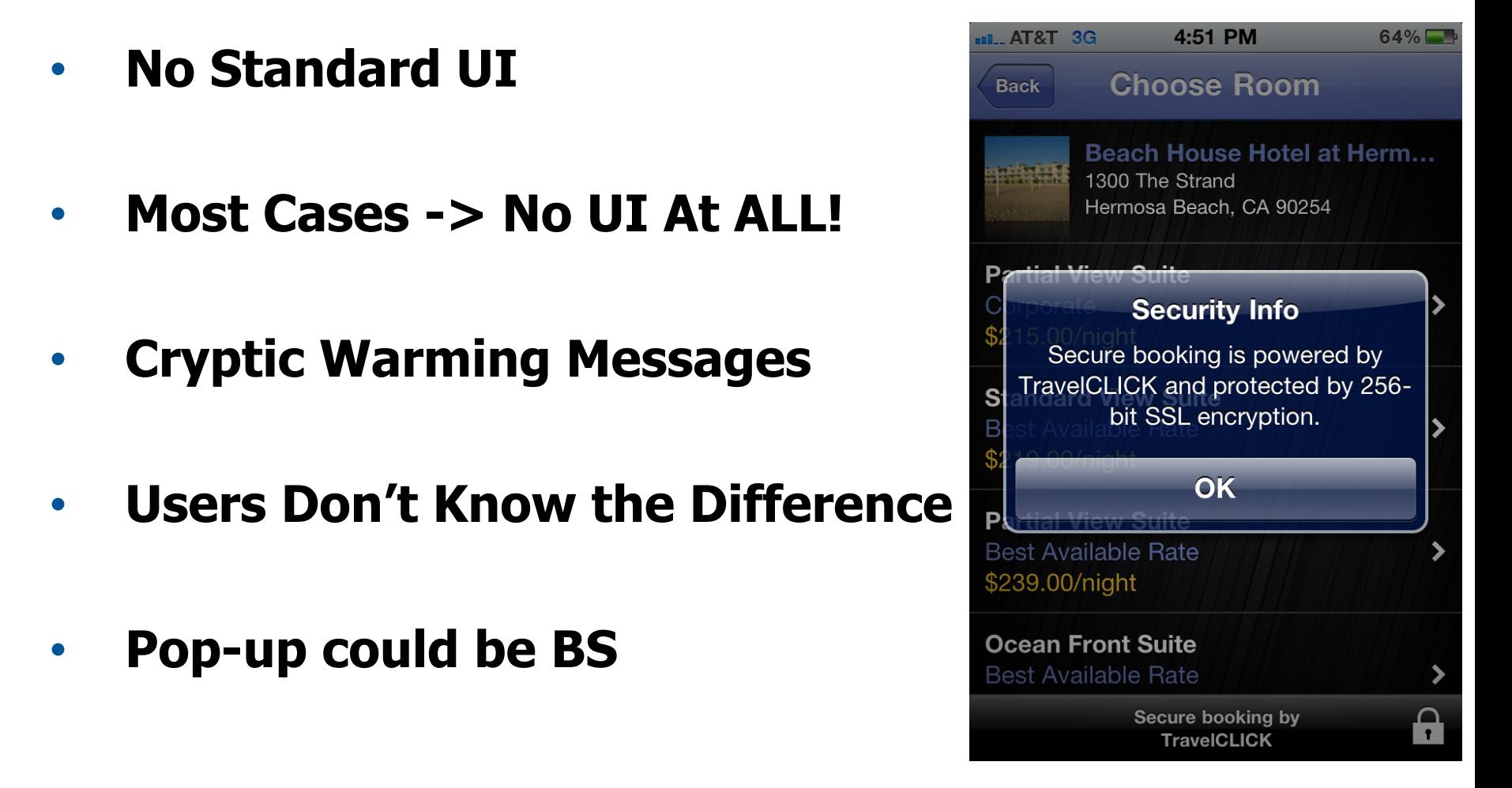

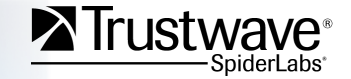

### **Research Motivations**

- The **Browser Community** spent almost **two decades tweaking the UI behavior** when it comes to SSL
- The **Mobile Device** market **destroyed** that in **less than five years**
- There are **no standards** that today's mobile users **expect to see** when their data is transmitted via SSL

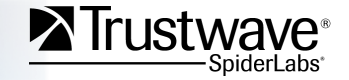

### **Research Motivations**

- Most apps **completely ignore** the UI aspect of security
- There is **zero functionality difference** between an app that sends data in the **clear vs. encrypted**
- App developers need to pay attention to this, but also **need tools to help them test SSL behavior** easily and consistently

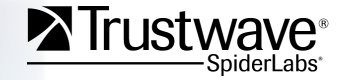

## **Research Implications**

- Attackers are focusing **more mobile app weaknesses**
- If a popular app mishandles SSL, their users are more susceptible to attacks
	- **Credential Stealing**
	- **Data Interception**
	- **Response Manipulation**
- These attacks will go unnoticed due to:
	- **Lack of User Awareness of the Risks**
	- **Lack of UI Cues within Apps**

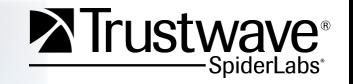

#### **Data Transmission Assault Course Components**

- **How do you build a test lab?** 
	- **Wireless Switch** 
		- WRT-54GL running Tomato Firmware
	- **Attacker System** 
		- Linux (must be connect via Ethernet to Switch)
			- ettercapNG-0.7.3 (w/ SpiderLabs patch)
	- **Victim Clients** 
		- Android (Nexus  $S v2.3.4$ )
		- iPod Touch  $4<sup>th</sup>$  Gen (v4.3.3)

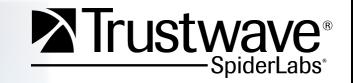

#### **Data Transmission Assault Course Components**

#### **What types of SSL certs do you need?**

**1. Valid for Target Domain (i.e. www.myapp.com)** 

#### **2. Various Malformed SSL Certificates:**

- Null Prefix (big news in 2010)
- CRLF
- Self-Signed
- Signed by Parent Cert (set CA:FALSE)
- Invalid ASN.1 Structures (Fuzzing)
- Broken Encodings

#### **3. A Method to Generate the Above Easily…**

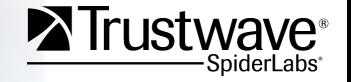

### **Introducing SSLizzard - About**

- **SSLizzard** is an open source toolkit to easily generate multiple types of invalid SSL certs **for ANY given domain**.
- The output is then **used in various MITM frameworks** to perform the SSL attack
- Successfully tested with **ettercap** (see patch on DVD)
- A **thicknet** module is being developed by **Steve Ocepek**.
- Can be used **against any OS, Application or Browser**.

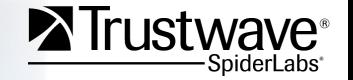

## **Introducing SSLizzard – Uses / Usage**

- **Command Line** 
	- ruby sslizzard.rb mydomain.com
- **Generates a key and a number of certificates with various invalid structures for testing.**
- **Output is written in the current working directory**

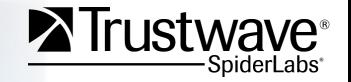

## **Introducing SSLizzard – Setup a Test**

- Execute **SSLizzard** to **generate certs**
- Set up **ettercap** (patched) with **–x** flag to specify cert type you want to test
- Use your app as normal and see if you get error msgs
	- If you don't get errors, check ettercap to see if **data was intercepted**
- You will need to **execute** ettercap **once per cert type**  generated by **SSLizzard** to comprehensively test

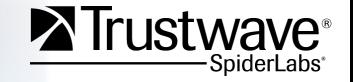

## **Introducing SSLizzard - Demo**

- **Generating a collection of certs**
- **Using the certs in ettercap (SpiderLabs patch)**
- **Video of interception of traffic**
- **Video of victim devices throwing errors/not throwing errors**

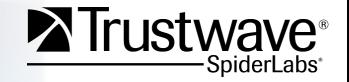

### **Mobile App Test Results**

# **TO BE RELEASED AT DEF CON 19**

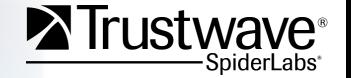

Copyright Trustwave 2011

**We need a world where:** 

- **Developers use SSL for all data transmission**
- **Consistent, simple, UI that users can understand**
- **Apps and Devices that fail closed when there is a secure transmission problem**

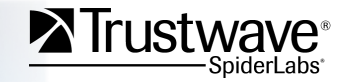

### **Trustwave's SpiderLabs®**

**SpiderLabs is an elite team of ethical hackers at Trustwave advancing the security capabilities of leading businesses and organizations throughout the world.** 

**More Information:** 

**Web: https://www.trustwave.com/spiderlabs**

**Blog: http://blog.spiderlabs.com**

**Twitter: @SpiderLabs** 

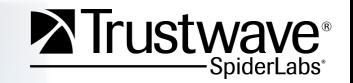

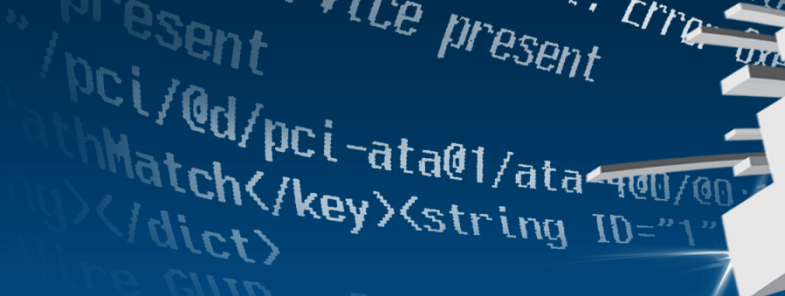

present Free Steel

**LISTOR** 

sent *service present* 

 $sec\theta$  =  $105$ ervice:  $16$ oss i dgelpci-ata@

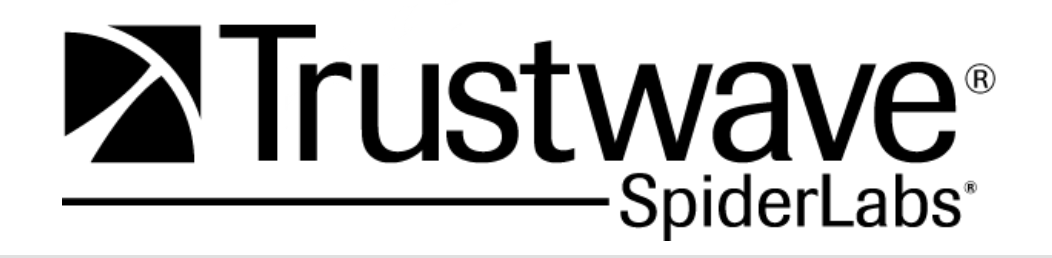

**Questions?**